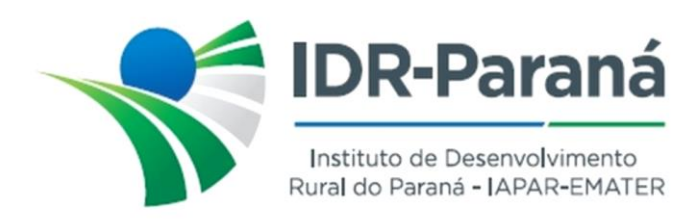

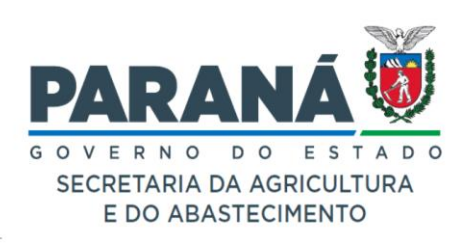

## *PORTARIA Nº 144/2023*

*Dispõe sobre instauração e designação de Processo de Sindicância, destinada a apurar a ocorrência e eventual responsabilidade por acidente com veículo oficial do IDR-Paraná, placas ATP-7246, notificada no protocolo 19.858.337-5, conforme especifica.*

O Diretor-Presidente Substituto do Instituto de Desenvolvimento Rural do Paraná – IAPAR-EMATER, no uso de suas atribuições, em conformidade com a Lei Estadual nº 20.121 de 31 de dezembro de 2019,

## *R E S O L V E :*

- **Art.1º** INSTAURAR Processo de Sindicância destinada a apurar a ocorrência e eventual responsabilidade por acidente ocorrido com o veículo oficial do Instituto de Desenvolvimento Rural do Paraná – IAPAR-EMATER, VW Gol 1.0 GIV, placas ATP-7246, conforme notificado no protocolo 19.858.337-5**.**
- **Art.2º** DESIGNAR os servidores/ empregados públicos, HIGOR HENRIQUE DA SILVA RG: 124.400.899 SSP-PR, WANDER ADRIANO MALUF MIRANDA – RG: 47.502.918 e JOSÉ ANTÔNIO DE CARVALHO – RG: 35377590 SSP-PR para, sob presidência do primeiro nomeado, constituírem a Comissão de Sindicância para proceder com o estabelecido no **Art.1º** acima.
- **Art.3º** Determinar que a Sindicância instaurada deverá ser iniciada no prazo de 03 (três) dias úteis, contados da publicação da presente Portaria no Diário Oficial do Estado do Paraná e concluído em 15 (quinze) dias, a fluir de seu início, consoante o disposto no Art. nº 310 da Lei Estadual nº 6174/70.

Registre-se e Publique-se. Curitiba, 21 de julho de 2023

*(assinado digitalmente)* Altair Sebastião Dorigo Diretor Presidente Substituto IDR-Paraná

Rua da Bandeira, nº 500 | Cabral | Curitiba/PR | CEP 80035-270

**Portaria 144/2023**. Assinatura Qualificada realizada por: **Altair Sebastiao Dorigo** em 21/07/2023 10:24. Inserido ao documento **595.835** por: **Carlos Augusto Parchen** em: 21/07/2023 10:18. Documento assinado nos termos do Art. 38 do Decreto Estadual nº 7304/2021. A autenticidade deste documento pode ser validada no endereço: **https://www.eprotocolo.pr.gov.br/spiweb/validarDocumento** com o código: **49c1e280c87deddf59730e322de4a540**.